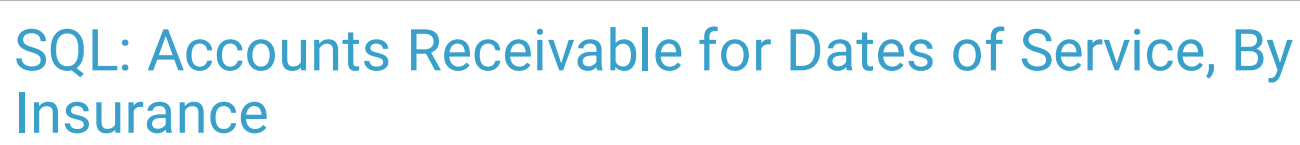

Last Modified on 01/06/2022 9:44 am EST

 There are **two versions** of this SQL: Firebird and MySQL. The **MySQL version** only applies to clients who are **BETA testing MySQL**. All other Practices should continue to use the Firebird version of this code. Click to expand and copy the code you need. If you are unsure which code to use, please check with your Practice Administrator.

## About

This report shows the CURRENT aging for a set of PAST date of service transactions that you specify. Similar to "Accounts Receivable for Dates of Service" but breaks out by insurance.

A sample image of this SQL report run in the Database Viewer is shown below:

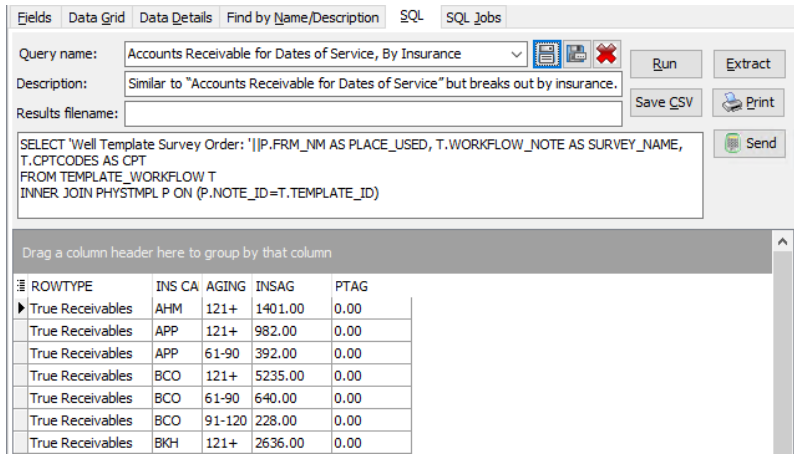

## Caveats

- Insurance amounts age between **the date of service and today.**
- Patient amounts age between **the date of patient responsibility and today.**
- **The date range that you set does not create or recreate your historical aging!** For example, if you run this report for 1/1/2018-12/31/2018 on 3/1/2019, it will show you how receivables from 2018 look on 3/1/19. There will be nothing in the insurance side in your 0-30 and 30-60 buckets because no date between 1/1/2018 and 12/31/2018 is under 60 days from 3/1/2019.
- To see "where are all my receivables currently?" choose the complete date range that you have run OP (i.e. from date = started using OP date; to date = today)
- An "Unvoided PLA" row means that you have not voided and reassigned practice level adjustments. See **Billing Transaction Analysis: Practice Level Adjustment**.

## SQL Code: Firebird

To highlight and copy the code below to your clipboard, simply click the **Copy** button.

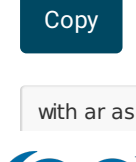

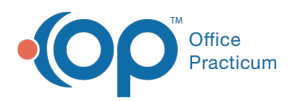

```
(
select trnsxno, rend staff, patno, dos, ins carrier code, cptcode, charge, ins_balance, pt_balance, p1 as ins_paid, a1 as i
ns adj, c1 as pt paid, w1 as pt adj, all aging, case when all aging \lt=30 then '0-30' when all aging >30 and all aging \lt=60 then '31-60' when all aging >60 and all aging <=90 then '61-90' when all aging >90 and all aging <=120 then '91-
120' else '121+' end as aging from
(
select b.*, case when ins_balance >= 0.01 then cast('today' as date)-dos when pt_balance >= 0.01 then cast('today' as
date)- coalesce(pt_resp_date,dos) end as all_aging from
(
select a.* from
(
select trnsxno,staffname as rend_staff, patno, date1 as DOS, ins_carrier_code, cptcode, charge, tx_balance as ins_bala
nce, copaybalance as pt_balance, coalesce(p,0) as p1, coalesce(a,0) as a1, coalesce( c,0) as c1,coalesce(w,0) as w1 fro
m
(select
trnsxno, patno, rend_addr_id, cptcode, date1, ins_carrier_code, charge, tx_balance, copaybalance from archive_transact
ions where date1 between :startdate and :enddate and cptcode not in (1!/2!/3!/4') and archive flag = 1) at1
left outer join
(select txnopaid, sum(payment) as p, sum(adjustment) as a, sum(copayrecd) as c, sum(copayadjustment) as w from a
rchive transactions where archive flag = 1 group by txnopaid) at2 on at2.txnopaid = at1.trnsxno
left outer join
staff1 on staff1.staffid = at1.rend addr id
\lambdawhere abs(charge - p1-a1-c1-w1) >=0.01 and (ins_balance >= 0.01 or pt_balance >=0.01)
hleft outer join
(select txnopaid, max(date1) as pt_resp_date from archive_transactions where cptcode ='4' and archive_flag = 1 group
by txnopaid) at3 on b.trnsxno = at3.txnopaid
) c
where patno >99
), pla as
(
select trnsxno, rend_staff, patno, dos, ins_carrier_code, cptcode, charge, ins_balance, pt_balance, p1 as ins_paid, a1 as i
ns_adj, c1 as pt_paid, w1 as pt_adj, all_aging, case when all_aging <=30 then '0-30' when all_aging >30 and all_aging <
=60 then '31-60' when all aging >60 and all aging <=90 then '61-90' when all aging >90 and all aging <=120 then '91-
120' else '121+' end as aging from
(
select b.*, case when ins_balance >= 0.01 then cast('today' as date)-dos when pt_balance >= 0.01 then cast('today' as
date)- coalesce(pt_resp_date,dos) end as all_aging from
(
select a.* from
(
select trnsxno,staffname as rend_staff, patno, date1 as DOS, ins_carrier_code, cptcode, charge, tx_balance as ins_bala
nce, copaybalance as pt_balance, coalesce(p,0) as p1, coalesce(a,0) as a1, coalesce( c,0) as c1,coalesce(w,0) as w1 fro
m
(select
trnsxno, patno, rend addr id, cptcode, date1, ins_carrier_code, charge, tx_balance, copaybalance from archive_transact
ions where date1 between :startdate and :enddate and cptcode not in ('1','2','3','4') and archive_flag = 1) at1
left outer join
(select txnopaid, sum(payment) as p, sum(adjustment) as a, sum(copayrecd) as c, sum(copayadjustment) as w from a
rchive transactions where archive flag = 1 group by txnopaid) at2 on at2.txnopaid = at1.trnsxno
left outer join
staff1 on staff1.staffid = at1.rend_addr_id
) a
where abs(charge - p1-a1-c1-w1) >=0.01 and (ins_balance >= 0.01 or pt_balance >=0.01)
) b
left outer join
(select txnopaid, max(date1) as pt_resp_date from archive_transactions where cptcode ='4' and archive_flag = 1 group
by txnopaid) at3 on b.trnsxno = at3.txnopaid
) c
where patno = -5)
```
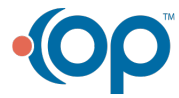

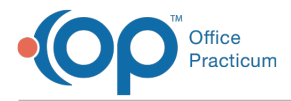

select 'True Receivables' as rowtype,ins carrier code, aging, sum(ins balance) as insag, sum(pt balance) as ptag from a r group by ins\_carrier\_code, aging

union

)

select 'Unvoided PLAs' as rowtype,ins\_carrier\_code, aging, sum(ins\_balance) as insag, sum(pt\_balance) as ptag from pla group by ins\_carrier\_code, aging

## SQL Code: MySQL

To highlight and copy the code below to your clipboard, simply click the **Copy** button.

Copy

select 'True Receivables' as rowtype,ins carrier code, aging, sum(ins balance) as insag, sum(pt balance) as ptag from ( select trnsxno, rend staff, patno, dos, ins\_carrier\_code, cptcode, charge, ins\_balance, pt\_balance, p1 as ins\_paid, a1 as i ns\_adj, c1 as pt\_paid, w1 as pt\_adj, all\_aging, case when all\_aging <=30 then '0-30' when all\_aging >30 and all\_aging < =60 then '31-60' when all\_aging >60 and all\_aging <=90 then '61-90' when all\_aging >90 and all\_aging <=120 then '91- 120' else '121+' end as aging from ( select b.\*, case when ins\_balance >= 0.01 then timestampdiff(day,dos,curdate()) when pt\_balance >=0.01 then timest ampdiff(day,coalesce(pt\_resp\_date,dos),curdate()) end as all\_aging from ( select a.\* from ( select trnsxno,staffname as rend\_staff, patno, date1 as DOS, ins\_carrier\_code, cptcode, charge, tx\_balance as ins\_bala nce, copaybalance as pt balance, coalesce(p,0) as p1, coalesce(a,0) as a1, coalesce( c,0) as c1,coalesce(w,0) as w1 fro m (select trnsxno, patno, rend addr\_id, cptcode, date1, ins\_carrier\_code, charge, tx\_balance, copaybalance from archive\_transact ions where date1 between :start\_date and :end\_date and cptcode not in ('1','2','3','4') and archive\_flag = 1) at1 left outer join (select txnopaid, sum(payment) as p, sum(adjustment) as a, sum(copayrecd) as c, sum(copayadjustment) as w from a rchive transactions where archive  $flag = 1$  group by txnopaid) at2 on at2.txnopaid = at1.trnsxno left outer join staff1 on staff1.staffid = at1.rend\_addr\_id ) a where abs(charge -  $p1-a1-c1-w1$ ) >= 0.01 and (ins\_balance >= 0.01 or pt\_balance >=0.01) ) b left outer join (select txnopaid, max(date1) as pt\_resp\_date from archive\_transactions where cptcode ='4' and archive\_flag = 1 group by txnopaid) at3 on b.trnsxno = at3.txnopaid ) c where patno >99 ) ar group by ins\_carrier\_code, aging union select 'Unvoided PLAs' as rowtype,ins\_carrier\_code, aging, sum(ins\_balance) as insag, sum(pt\_balance) as ptag from ( select trnsxno, rend\_staff, patno, dos, ins\_carrier\_code, cptcode, charge, ins\_balance, pt\_balance, p1 as ins\_paid, a1 as i ns\_adj, c1 as pt\_paid, w1 as pt\_adj, all\_aging, case when all\_aging <=30 then '0-30' when all\_aging >30 and all\_aging < =60 then '31-60' when all\_aging >60 and all\_aging <=90 then '61-90' when all\_aging >90 and all\_aging <=120 then '91- 120' else '121+' end as aging from ( select b.\*, case when ins\_balance  $>= 0.01$  then cast('today' as date)-dos when pt\_balance  $>= 0.01$  then cast('today' as date)- coalesce(pt\_resp\_date,dos) end as all\_aging from ( select a.\* from  $\overline{a}$ 

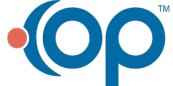

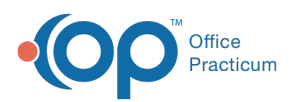

 $\overline{ }$ 

select trnsxno,staffname as rend\_staff, patno, date1 as DOS, ins\_carrier\_code, cptcode, charge, tx\_balance as ins\_bala nce, copaybalance as pt\_balance, coalesce(p,0) as p1, coalesce(a,0) as a1, coalesce( c,0) as c1,coalesce(w,0) as w1 fro m (select trnsxno, patno, rend addr id, cptcode, date1, ins carrier code, charge, tx balance, copaybalance from archive transact ions where date1 between :start\_date and :end\_date and cptcode not in ('1','2','3','4') and archive\_flag = 1) at1 left outer join (select txnopaid, sum(payment) as p, sum(adjustment) as a, sum(copayrecd) as c, sum(copayadjustment) as w from a rchive transactions where archive  $flag = 1$  group by txnopaid) at2 on at2.txnopaid = at1.trnsxno left outer join staff1 on staff1.staffid = at1.rend\_addr\_id ) a where abs(charge -  $p1-a1-c1-w1$ ) >=0.01 and (ins\_balance >= 0.01 or pt\_balance >=0.01) ) b left outer join (select txnopaid, max(date1) as pt\_resp\_date from archive\_transactions where cptcode ='4' and archive\_flag = 1 group by txnopaid) at3 on b.trnsxno = at3.txnopaid ) c where  $patno = -5$ ) pla group by ins\_carrier\_code, aging

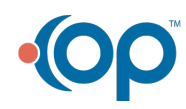